### Levels of Representation (abstractions)

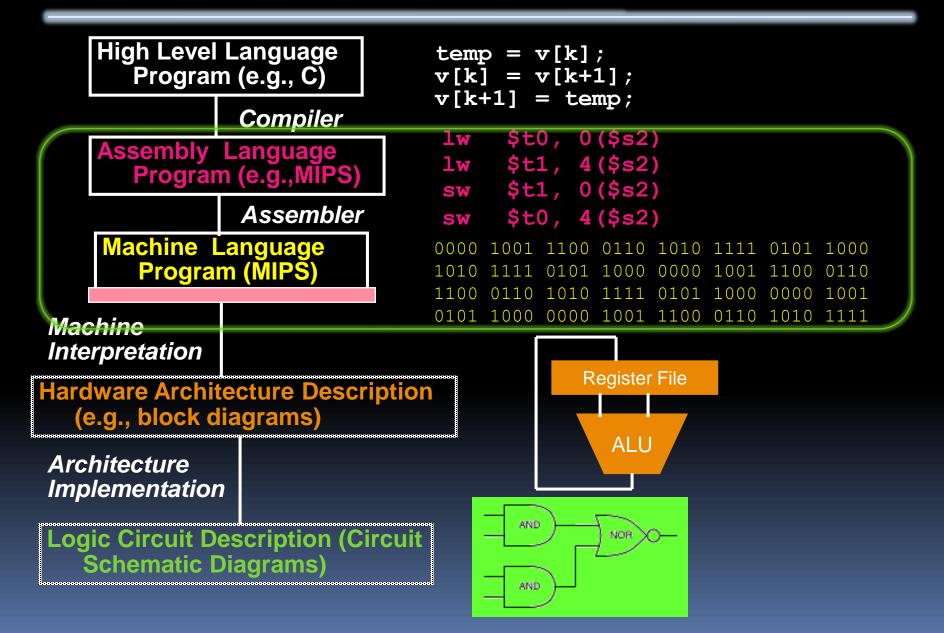

### **Overview – Instruction Representation**

- Big idea: stored program
  - consequences of stored program
- Instructions as numbers
- Instruction encoding
- MIPS instruction format for Add instructions
- MIPS instruction format for Immediate, Data transfer instructions

## Big Idea: Stored-Program Concept

- Computers built on 2 key principles:
  - Instructions are represented as bit patterns can think of these as numbers.
  - Therefore, entire programs can be stored in memory to be read or written just like data.

### Simplifies SW/HW of computer systems:

 Memory technology for data also used for programs

### Consequence #1: Everything Addressed

- Since all instructions and data are stored in memory, everything has a memory address: instructions, data words
  - both branches and jumps use these
- C pointers are just memory addresses: they can point to anything in memory
  - Unconstrained use of addresses can lead to nasty bugs; up to you in C; limits in Java
- One register keeps address of instruction being executed: "Program Counter" (PC)
  - Basically a pointer to memory: Intel calls it Instruction Address Pointer, a better name

### Consequence #2: Binary Compatibility

- Programs are distributed in binary form
  - Programs bound to specific instruction set
  - Different version for Macintoshes and PCs
- New machines want to run old programs ("binaries") as well as programs compiled to new instructions
- Leads to "backward compatible" instruction set evolving over time
- Selection of Intel 8086 in 1981 for 1<sup>st</sup> IBM PC is major reason latest PCs still use 80x86 instruction set (Pentium 4); could still run program from 1981 PC today

### Instructions as Numbers (1/2)

- Currently all data we work with is in words (32-bit blocks):
  - Each register is a word.
  - lw and sw both access memory one word at a time.
- So how do we represent instructions?
  - Remember: Computer only understands 1s and 0s, so "add \$t0,\$0,\$0" is meaningless.
  - MIPS wants simplicity: since data is in words, make instructions be words too

### Instructions as Numbers (2/2)

- One word is 32 bits, so divide instruction word into "fields".
- Each field tells processor something about instruction.
- We could define different fields for each instruction, but MIPS is based on simplicity, so define 3 basic types of instruction formats:
  - R-format
  - I-format
  - J-format

### Instruction Formats

 I-format: used for instructions with immediates, lw and sw (since offset counts as an immediate), and branches (beq and bne),

but not the shift instructions; later)

- J-format: used for j and jal
- R-format: used for all other instructions
- It will soon become clear why the instructions have been partitioned in this way.

## R-Format Instructions (1/5)

Define "fields" of the following number of bits each: 6 + 5 + 5 + 5 + 5 + 6 = 32

| 6 5 5 5 6 |
|-----------|
|-----------|

For simplicity, each field has a name:

| opcode | rs | rt | rd | shamt | funct |
|--------|----|----|----|-------|-------|
|        |    |    |    |       |       |

- Important: On these slides and in book, each field is viewed as a 5- or 6-bit unsigned integer, not as part of a 32-bit integer.
  - Consequence: 5-bit fields can represent any number 0-31, while 6-bit fields can represent any number 0-63.

## R-Format Instructions (2/5)

- What do these field integer values tell us?
  - opcode: partially specifies what instruction it is
    - Note: This number is equal to 0 for all R-Format instructions.
  - funct: combined with opcode, this number exactly specifies the instruction
- Question: Why aren't opcode and funct a single 12-bit field?
  - We'll answer this later.

### R-Format Instructions (3/5)

- More fields:
  - <u>rs</u> (Source Register): *usually* used to specify register containing first operand
  - <u>rt</u> (Target Register): *usually* used to specify register containing second operand (note that name is misleading)
  - <u>rd</u> (Destination Register): *usually* used to specify register which will receive result of computation

### R-Format Instructions (4/5)

- Notes about register fields:
  - Each register field is exactly 5 bits, which means that it can specify any unsigned integer in the range 0-31. Each of these fields specifies one of the 32 registers by number.
  - The word "usually" was used because there are exceptions that we'll see later. E.g.,
    - mult and div have nothing important in the rd field since the dest registers are hi and lo
    - mfhi and mflo have nothing important in the rs and rt fields since the source is determined by the instruction (see COD)

## R-Format Instructions (5/5)

### Final field:

- <u>shamt</u>: This field contains the amount a shift instruction will shift by. Shifting a 32-bit word by more than 31 is useless, so this field is only 5 bits (so it can represent the numbers 0-31).
- This field is set to 0 in all but the shift instructions.

 For a detailed description of field usage for each instruction, see green insert in COD (You can bring with you to all exams)

## R-Format Example (1/2)

MIPS Instruction:
 add \$8,\$9,\$10

opcode = 0 (look up in table in book)
funct = 32 (look up in table in book)
rd = 8 (destination)
rs = 9 (first operand)
rt = 10 (second operand)
shamt = 0 (not a shift)

# R-Format Example (2/2)

- MIPS Instruction:
  - add \$8,\$9,\$10

Decimal number per field representation:

| $\bigcirc$ | Q | 10 | 8 | 0 | 32 |
|------------|---|----|---|---|----|
|            | 9 |    | 0 | 0 | 52 |

Binary number per field representation:

000000 01001 01010 01000 00000 100000

hex

hex representation:012A 4020decimal representation:19,546,144Called a Machine Language Instruction

## I-Format Instructions (1/4)

- What about instructions with immediates?
  - 5-bit field only represents numbers up to the value 31: immediates may be much larger than this
  - Ideally, MIPS would have only one instruction format (for simplicity): unfortunately, we need to compromise
- Define new instruction format that is partially consistent with R-format:
  - First notice that, if instruction has immediate, then it uses at most 2 registers.

### I-Format Instructions (2/4)

Define "fields" of the following number of bits each: 6 + 5 + 5 + 16 = 32 bits

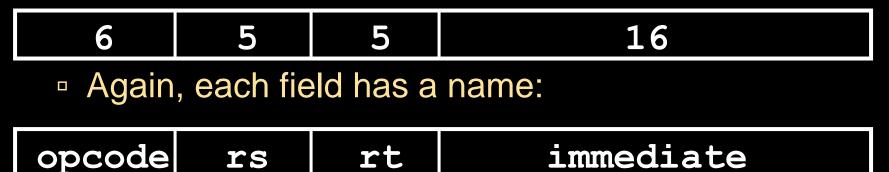

 Key Concept: Only one field is inconsistent with R-format. Most importantly, opcode is still in same location.

### I-Format Instructions (3/4)

#### • What do these fields mean?

- opcode: same as before except that, since there's no funct field, opcode uniquely specifies an instruction in I-format
- This also answers question of why R-format has two 6-bit fields to identify instruction instead of a single 12-bit field: in order to be consistent as possible with other formats while leaving as much space as possible for immediate field.
- <u>rs</u>: specifies a register operand (if there is one)
- <u>rt</u>: specifies register which will receive result of computation (this is why it's called the *target* register "rt") or other operand for some instructions.

### I-Format Instructions (4/4)

- The Immediate Field:
  - addi, slti, sltiu, the immediate is signextended to 32 bits. Thus, it's treated as a signed integer.
  - □ 16 bits → can be used to represent immediate up to 2<sup>16</sup> different values
  - This is large enough to handle the offset in a typical lw or sw, plus a vast majority of values that will be used in the slti instruction.
  - We'll see what to do when the number is too big in our next lecture...

## I-Format Example (1/2)

MIPS Instruction:
 addi \$21,\$22,-50

opcode = 8 (look up in table in book)
rs = 22 (register containing operand)
rt = 21 (target register)
immediate = -50 (by default, this is decimal)

### I-Format Example (2/2)

MIPS Instruction:
 addi \$21,\$22,-50

#### **Decimal/field representation:**

| 8                                                    | 22    | 21    | -50             |  |  |
|------------------------------------------------------|-------|-------|-----------------|--|--|
| Binary/field representation:                         |       |       |                 |  |  |
| 001000                                               | 10110 | 10101 | 111111111001110 |  |  |
| hexadecimal representation: 22D5 FFCE <sub>hex</sub> |       |       |                 |  |  |
| decimal representation: 584,449,998 <sub>ten</sub>   |       |       |                 |  |  |

## Peer Instruction

Which instruction has same representation as 35<sub>ten</sub>?

- a) add \$0, \$0, \$0
- b) subu \$\$0,\$\$0,\$\$0 opcode
- c) lw \$0, 0(\$0)
- d) addi \$0, \$0, <u>35</u>
- e) subu \$0, \$0, \$0

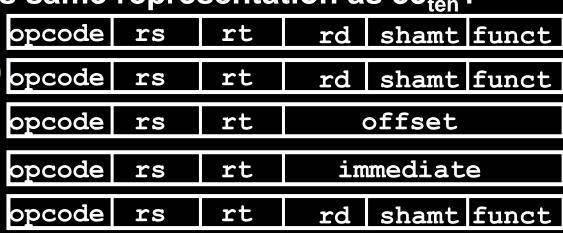

Registers numbers and names: 0: \$0, ... 8: \$t0, 9:\$t1, ...15: \$t7, 16: \$s0, 17: \$s1, ...23:

\$s7

Opcodes and function fields (if necessary)

add: opcode = 0, funct = 32
subu: opcode = 0, funct = 35
addi: opcode = 8
lw: opcode = 35

### In conclusion...

- Simplifying MIPS: Define instructions to be same size as data word (one word) so that they can use the same memory (compiler can use lw and sw).
- Computer actually stores programs as a series of these 32-bit numbers.
- MIPS Machine Language Instruction:
   32 bits representing a single instruction

| R | opcode | rs | rt | rd        | shamt | funct |
|---|--------|----|----|-----------|-------|-------|
| T | opcode | rs | rt | immediate |       |       |